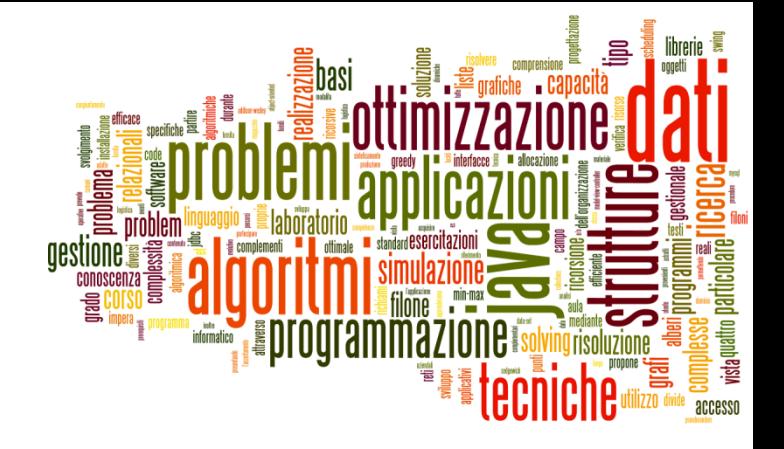

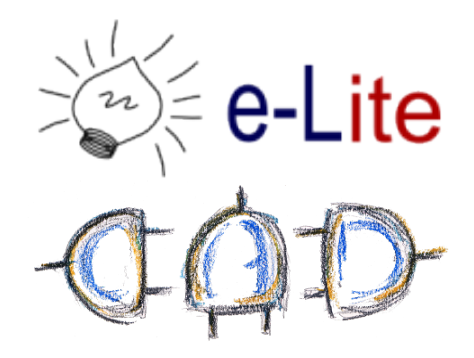

#### Sets

#### Collection that cannot contain duplicate elements.

#### Collection Family Tree

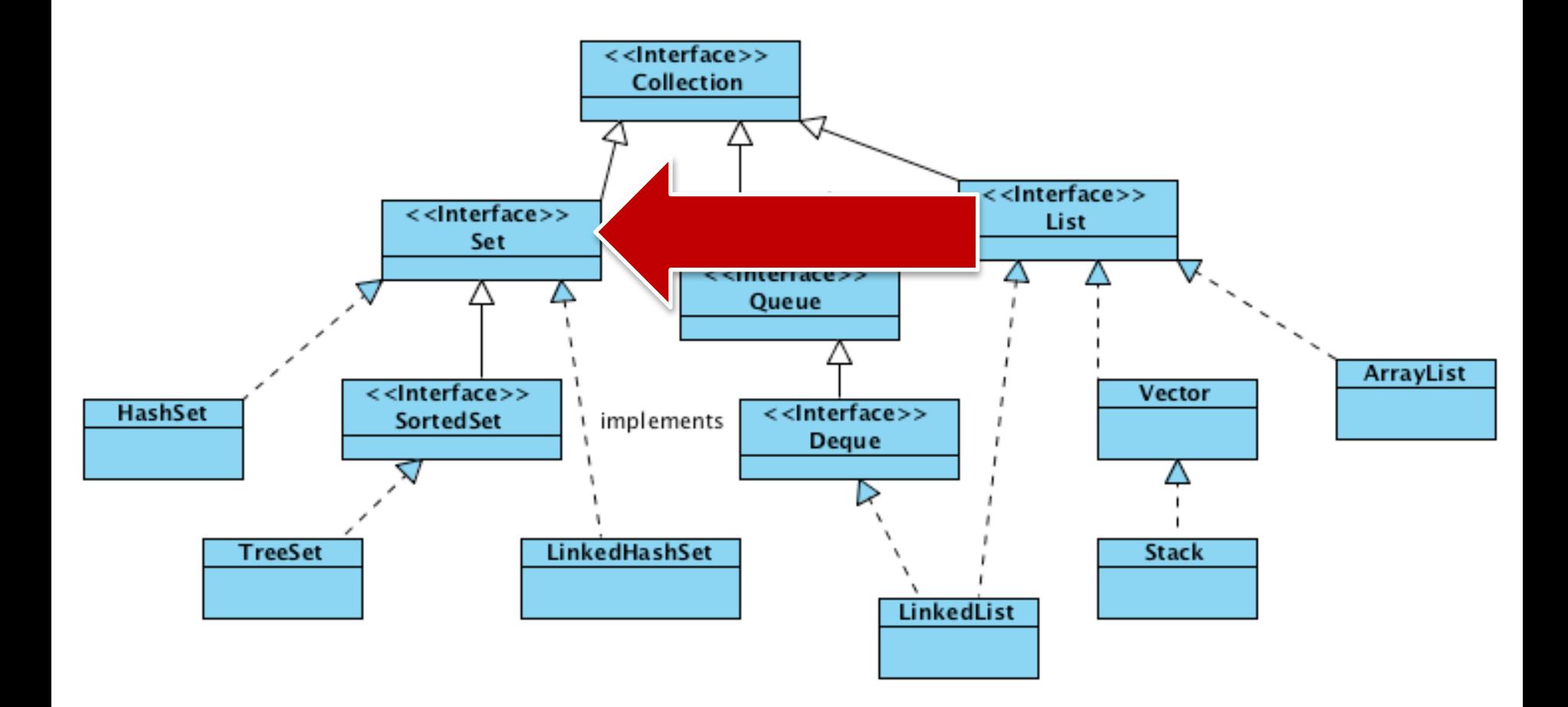

2 **A.A.** 2017/2018 **Tecniche di programmazione** A.A. 2017/2018

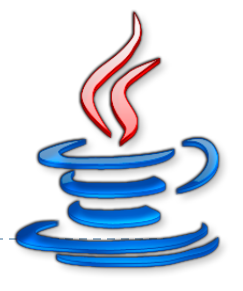

## Set interface

- ▶ Add/remove elements
	- ! boolean **add**(element)
	- ! boolean **remove**(object)
- ▶ Search
	- ! boolean **contains**(object)
- ▶ No duplicates
- ▶ No positional Access!

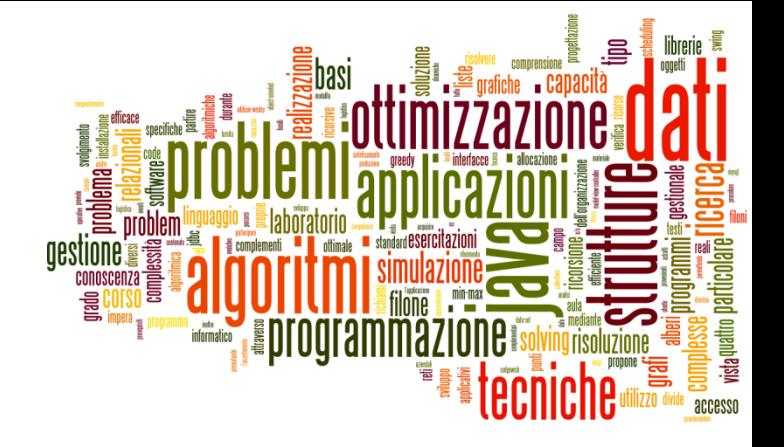

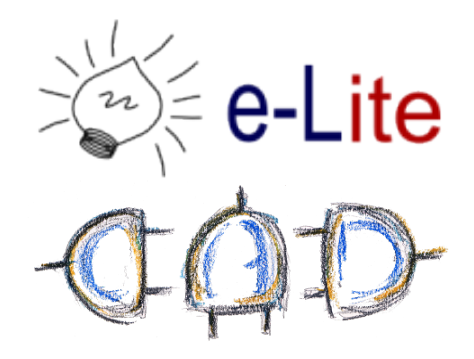

#### Hash Tables

A data structure implementing an associative array

#### Notation

- ! A set stores *keys*
- $\triangleright$  U Universe of all possible keys
- $\triangleright$  K Set of keys actually stored

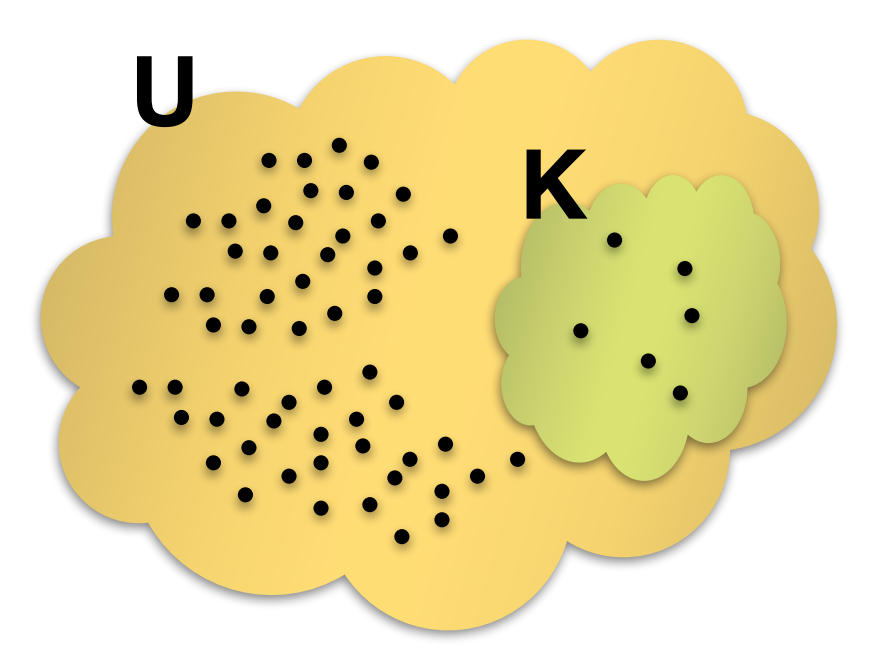

#### Hash Table

! Devise a function to transform each *key* into an index

▶ Use an array

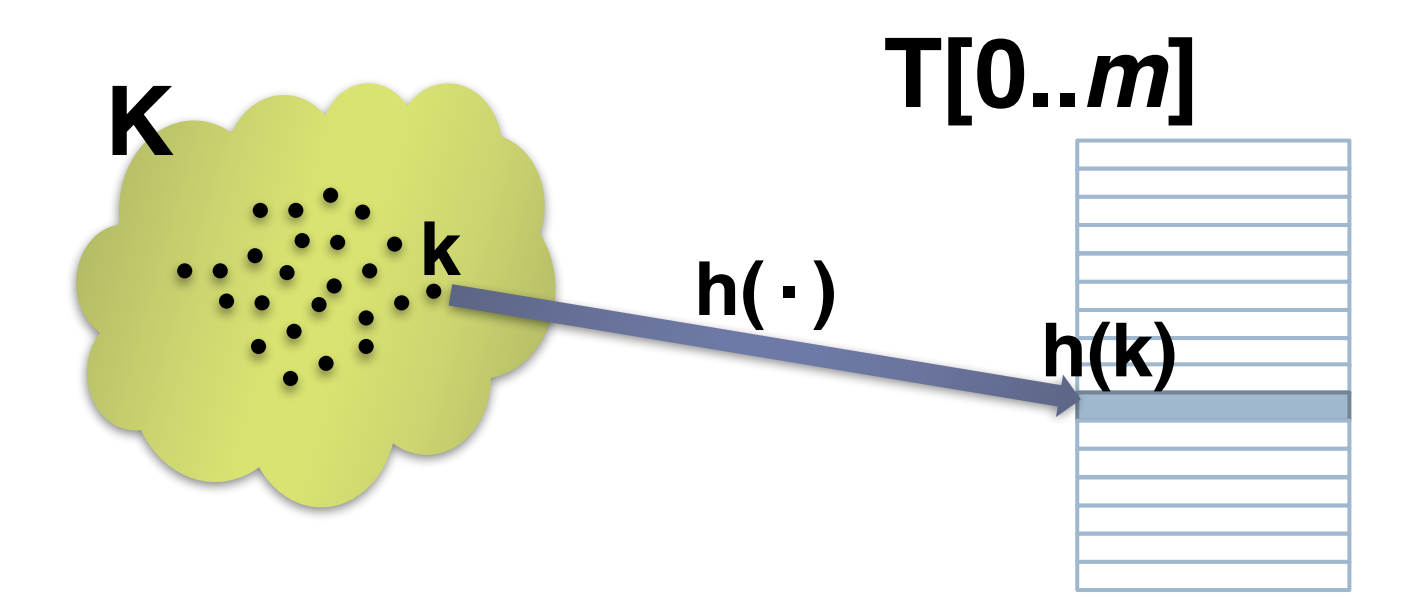

## Hash Function

- ! Is a function that maps data of arbitrary size to data of fixed size
- ! Mapping from **U** to the slots of a hash table T[0…m–1] h : **∪** → {0,1,..., *m*−1}
- $\triangleright$  h(k) is the "hash value" of key k
- ▶ Main application:
	- ▶ Hash table
	- ! Cryptographic hash function
		- **Authentication**
		- Ensure file integrity (to avoid tampering)
		- ! Calculate digest for digital signature
		- ! *Used by Git too.*

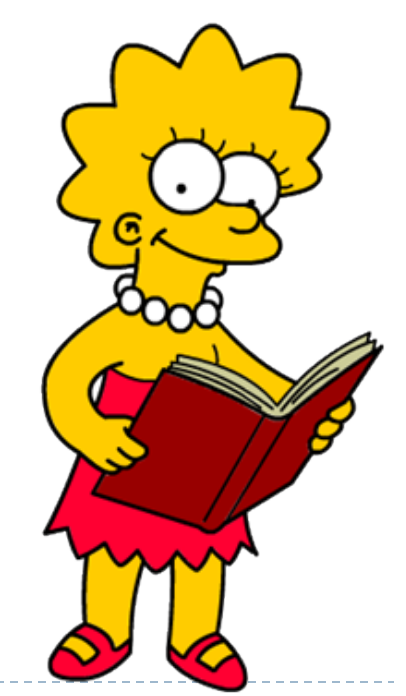

Tecniche di programmazione 7 A.A. 2017/2018

# Hash Function

- **Main properties:** 
	- **Hash table** 
		- Deterministic: same key, same hash value
		- ! Uniform: "Any key should be equally likely to hash into any of the *m* slots, independent of where any other key hashes to"
		- Defined range
	- ▶ Cryptographic hash function
		- Collision resistance (large hash value) e.g. SHA-1 160 bit
		- ! Non invertible: it is not possible to reconstruct *k* from *h(k)*

# Hash Function

- ▶ Compression
	- $\rightarrow h_N : U \rightarrow N^+$

 $h(k) = h_N(k) \text{ mod } m$ 

- **Expansion** 
	- $h \, h_R : \mathbf{U} \rightarrow [0, 1[ \in \mathbf{R}]$  $h(k) = | h_R(k) \cdot m |$

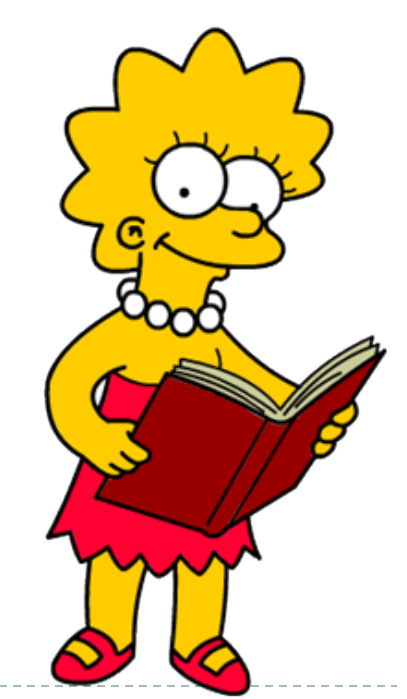

#### Hash Function - Complexity

- ! Usually, h(k) = O(*length*(k))
	- $\triangleright$  *length*(k) « N  $\rightarrow$  h(k) = O(1)

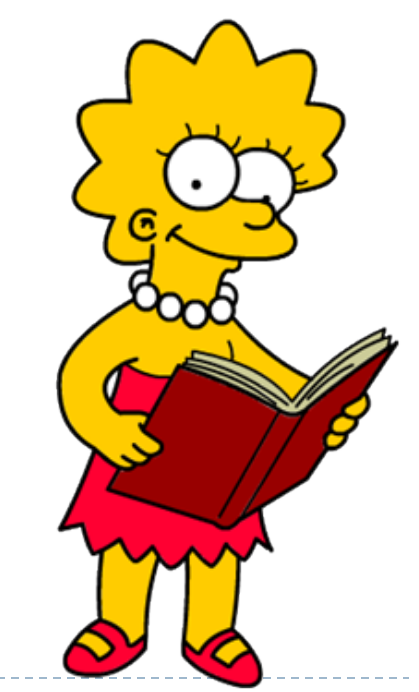

10 **Tecniche di programmazione A.A. 2017/2018** 

# A simple hash function

- $\triangleright$  h : A  $\subseteq$  N+  $\rightarrow$  [0, m-1]
- ▶ Split the key into its "component", then sum their integer representation  $\, n \,$

$$
h_N(k) = h_N(x_0 x_1 x_2 ... x_n) = \sum_{i=0}^{n} x_i
$$

 $\triangleright$  h(k) = h<sub>N</sub>(k) % m

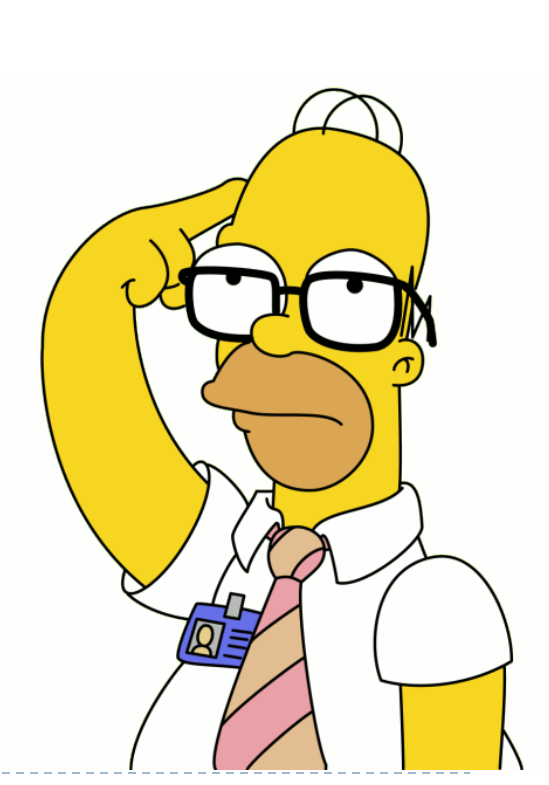

# A simple hash (problems)

#### ▶ Problems

- $h_{N}$ ("NOTE") = 78+79+84+69 = 310
- $h_{N}$ ("TONE") = 310
- $h_{N}($ "STOP") = 83+84+79+80 = 326
- $\triangleright$  h<sub>N</sub>("SPOT") = 326
- $\triangleright$  Problems (m = 173)
	- $h(74,778) = 42$
	- $\cdot$  h(16,823) = 42
	- h(1,611,883) = 42

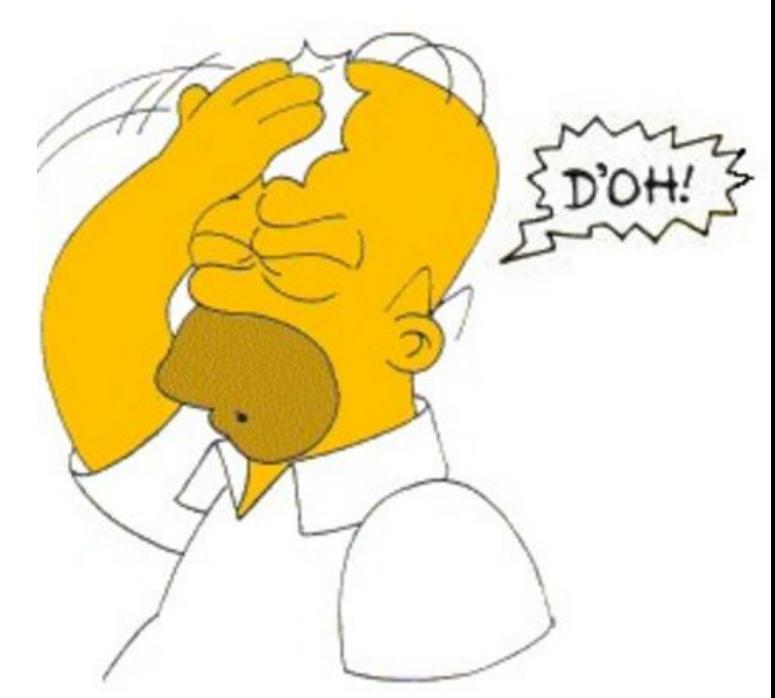

#### Collisions

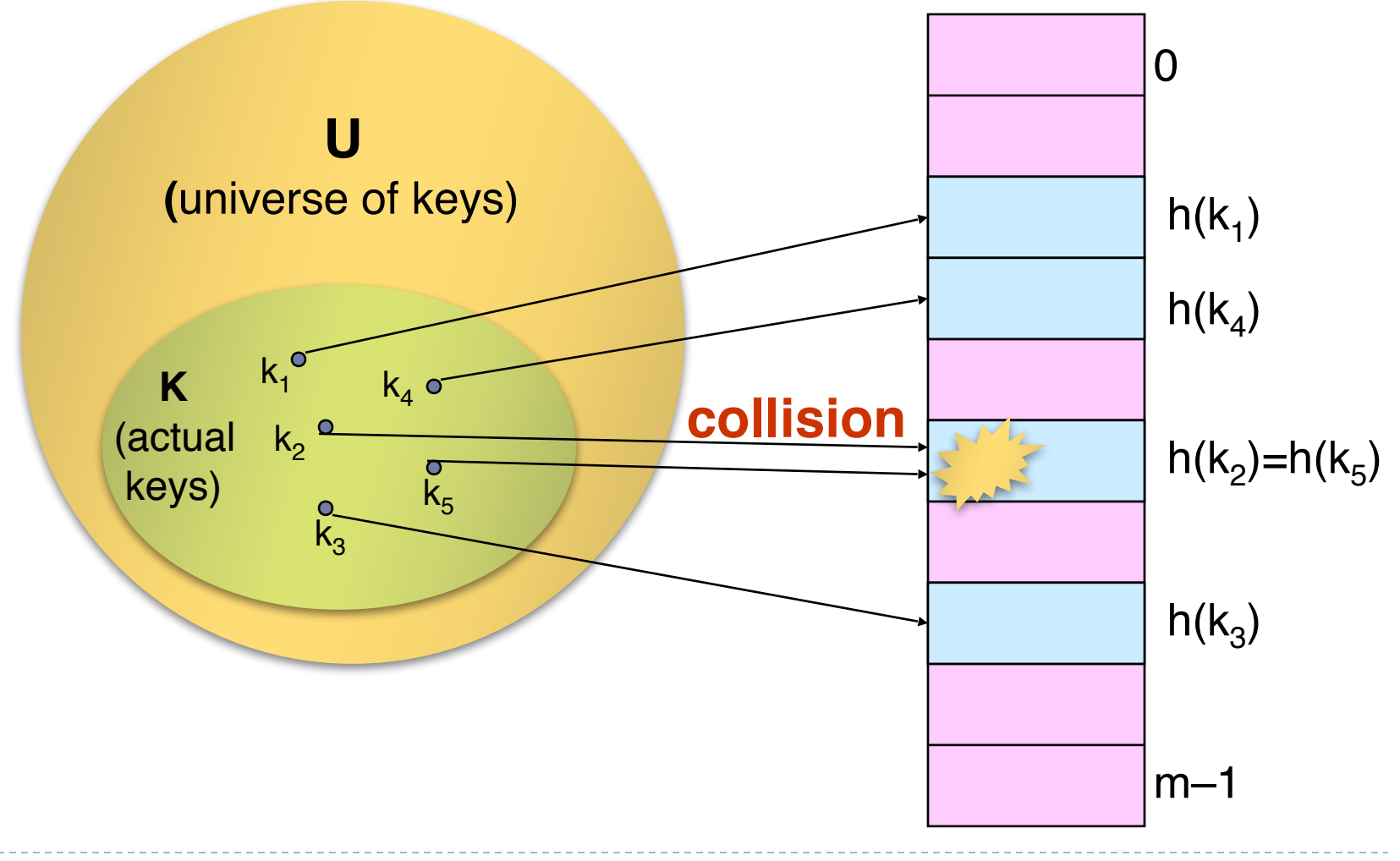

13 **Tecniche di programmazione A.A. 2017/2018** 

# Collisions

- ▶ Collisions are possible!
- ! Multiple keys can hash to the same slot
	- ! Design hash functions such that collisions are minimized
- ▶ But avoiding collisions is impossible.
	- ▶ Birthday paradox
	- **Design collision-resolution techniques**
- $\triangleright$  Search will cost  $O(n)$  time in the worst case
- ! Hash value is an hint about where to start to search
- ! However, usually all operations can be made to have an expected complexity of O(1).

# Birthday paradox

- ▶ Let's use birthday as hash function.
	- ▶ 365 slot in the array
	- $\blacktriangleright$  Let's consider the probability of a collision

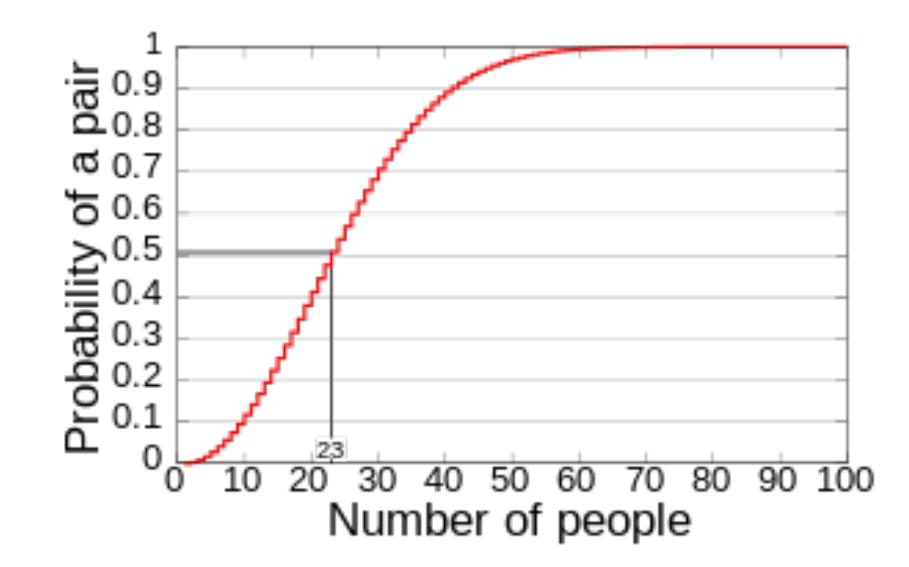

15 **Tecniche di programmazione A.A. 2017/2018** 

## Natural numbers

- ! An hash function may assume that the keys are natural numbers
- ! When they are not, have to "interpret" them as natural numbers

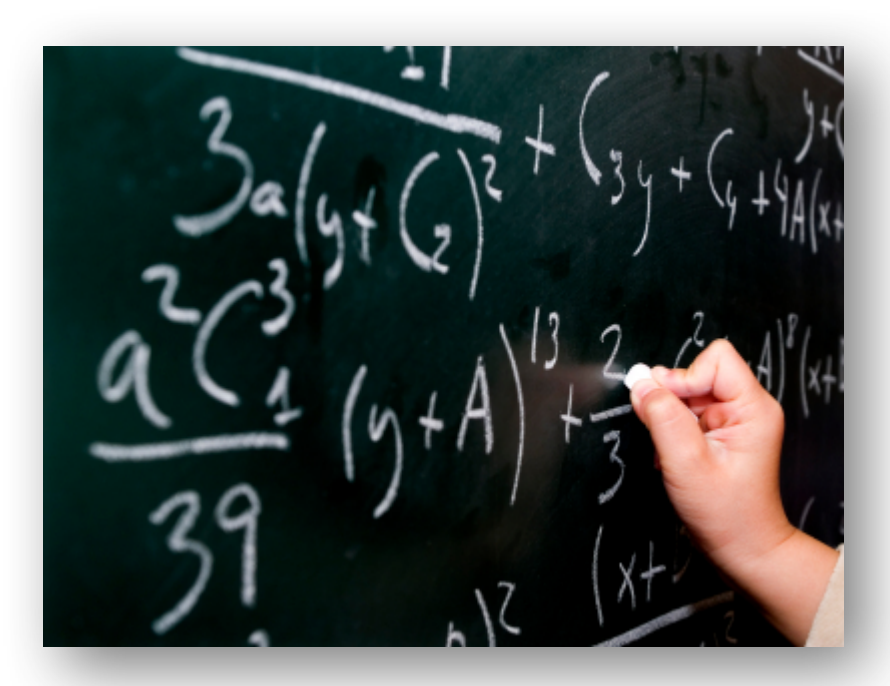

# Natural numbers hashing

- **Division Method (compression)**  $h(k) = k \mod m$
- ! Pros
	- **Fast, since requires just one division operation**
- ▶ Cons
	- ▶ Have to avoid certain values of m
- **▶ Good choice for** *m* **(recipe)**

#### $\triangleright$  Prime

- ▶ Not "too close" to powers of 2
- ▶ Not "too close" to powers of 10

# Natural numbers hashing

Multiplication Method II

 $h(k) = k \cdot 2,654,435,761$ 

- $\triangleright$  Pros
	- ▶ Works well for addresses
- ▶ Caveat (Donald Knuth)
	- ▶ 2,654,435,761 =  $\frac{2^{32}}{g$ olden ratio

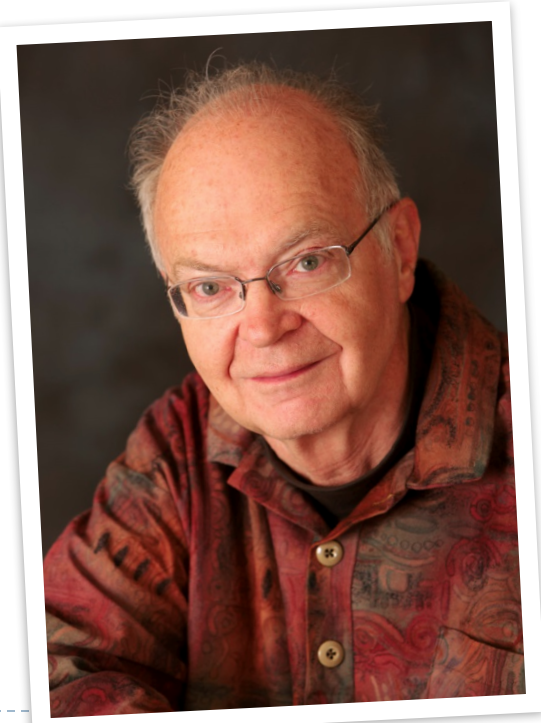

# Resolution of collisions

- ▶ Open Addressing
	- ▶ When collisions occur, use a systematic (consistent) procedure to store elements in free slots of the table
	- ▶ "Double hashing", "linear probing", ...
- $\triangleright$  Chaining
	- $\triangleright$  Store all elements that hash to the same slot in a linked list

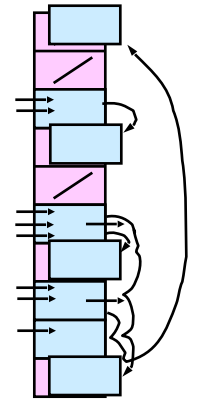

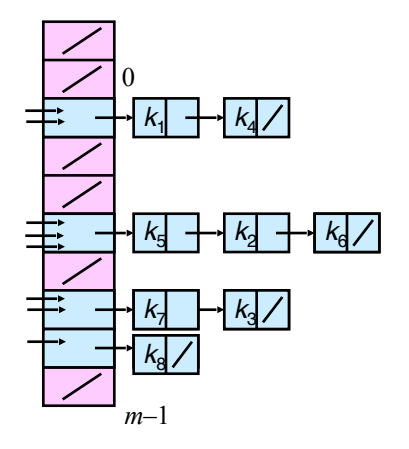

## Chaining

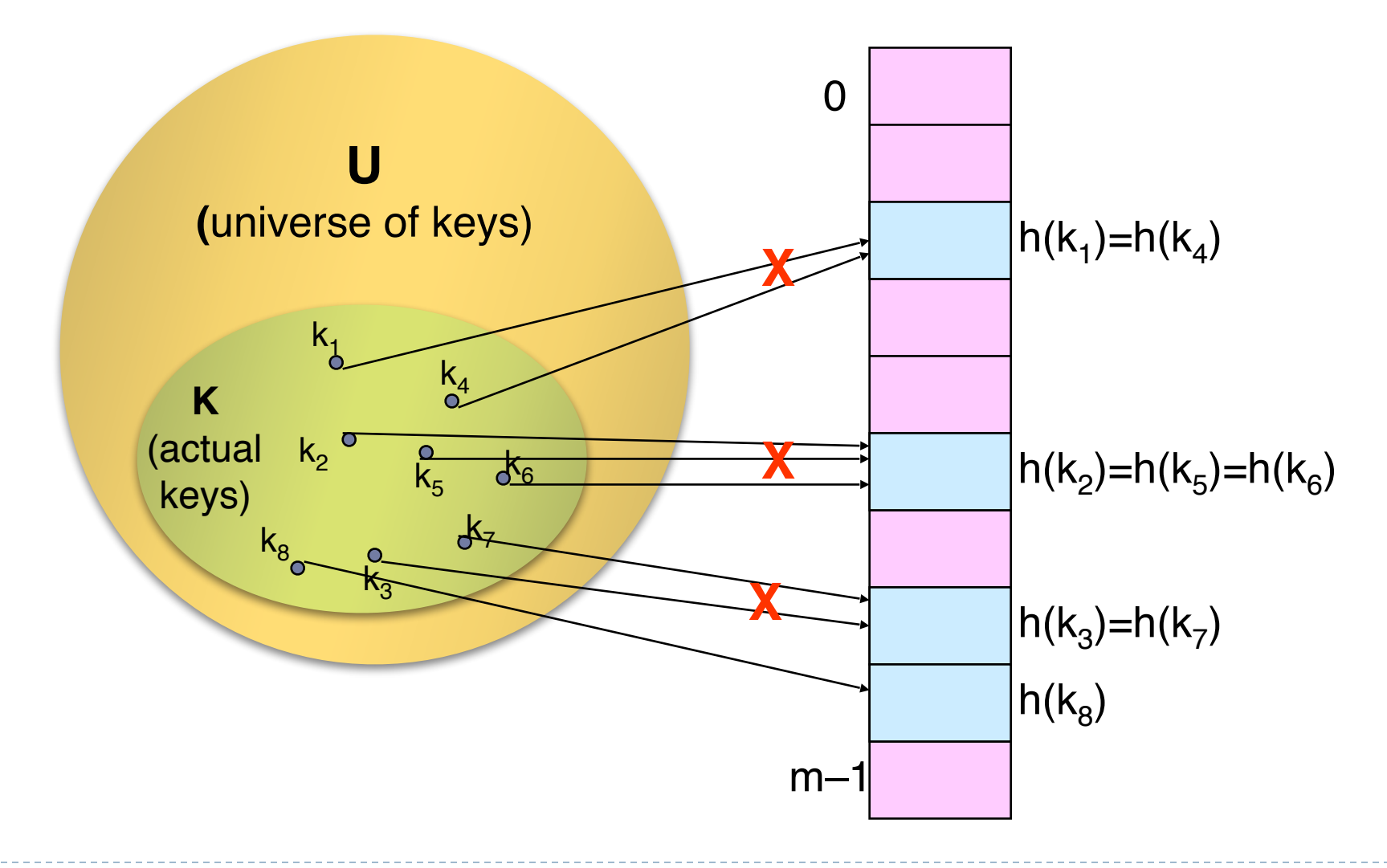

Tecniche di programmazione 20 A.A. 2017/2018

#### Chaining

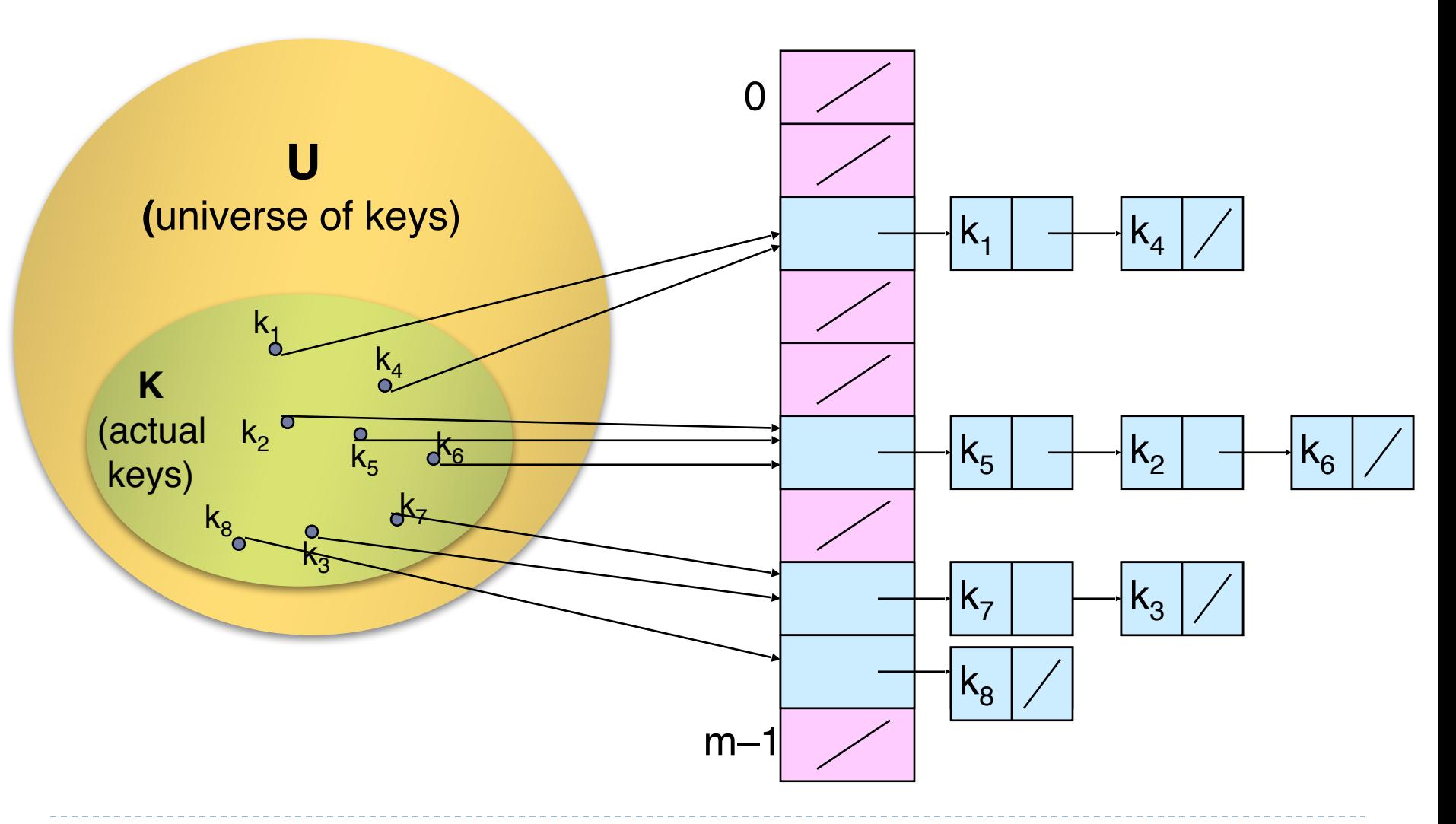

21 **A.A.** 2017/2018 **Tecniche di programmazione** A.A. 2017/2018

# Chaining (analysis)

- $\triangleright$  Load factor  $a = n/m =$  average keys per slot
	- $\triangleright$  n number of elements stored in the hash table
	- $\triangleright$  m number of slots
	- If  $n < m$ , very few slots should have more than one entry
	- Even if  $n < m$ , collision occurs (birthday paradox)

Chaining (analysis)

▶ Worst-case complexity:

 $O(n)$  ( + time to compute  $h(k)$  )

# Chaining (analysis)

- ▶ Average depends on how h( · ) distributes keys among m slots
- $\triangleright$  Let assume
	- ! Any key is equally likely to hash into any of the m slots
	- $\rightarrow h(k) = O(1)$
- Expected length of a linked list = load factor =  $\alpha$  = n/m
- $\triangleright$  Search(x) =  $O(\alpha) + O(1) \approx O(1)$

#### A note on iterators

- ! **Collection** extends **Iterable**
- ! An **Iterator** is an object that enables you to traverse through a collection (and to remove elements from the collection selectively)
- ▶ You get an Iterator for a collection by calling its iterator() method

```
public interface Iterator<E> { 
     boolean hasNext(); 
    E next();
     void remove(); //optional 
}
```
#### Collection Family Tree

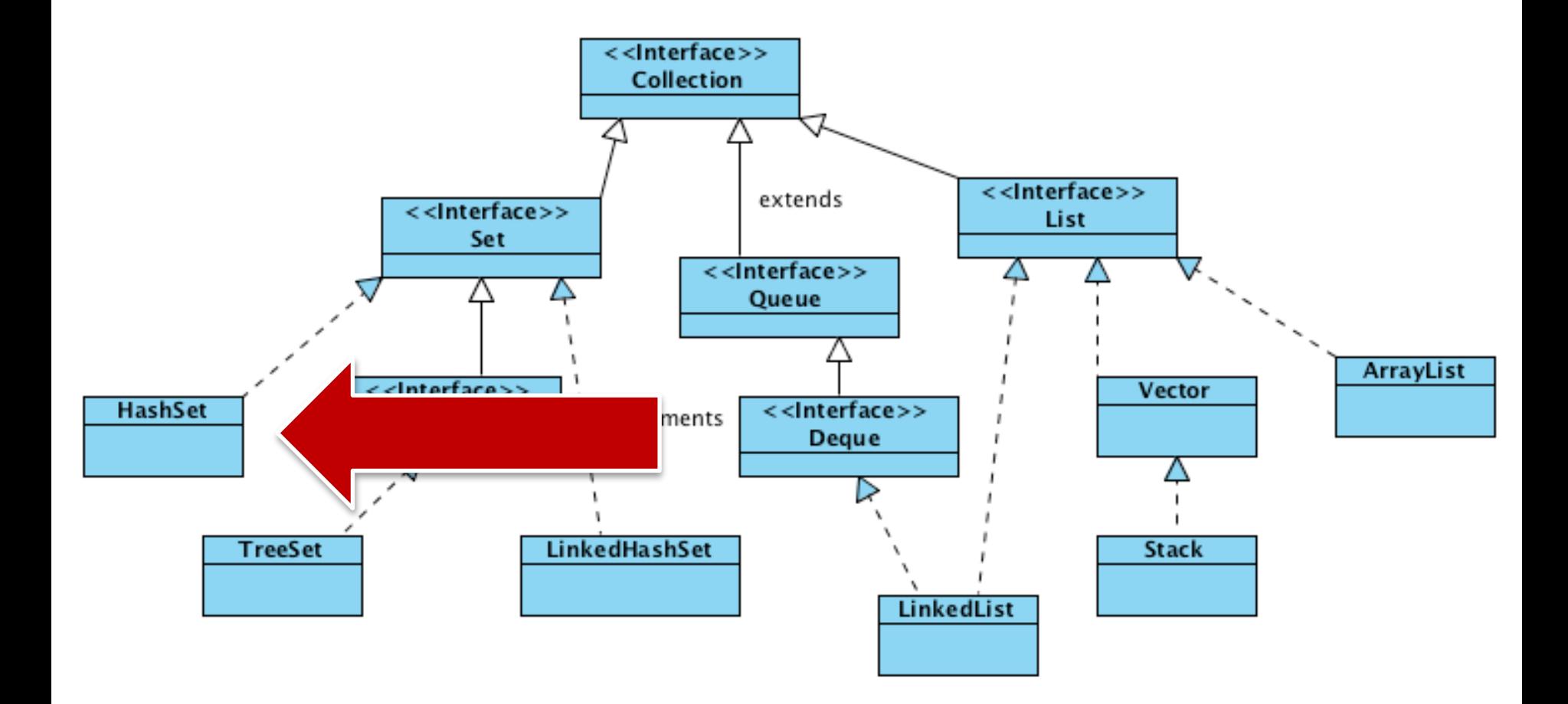

#### HashSet

- ▶ Add/remove elements
	- ! boolean **add**(element)
	- ! boolean **remove**(object)
- ▶ Search
	- ! boolean **contains**(object)
- ▶ No duplicates
- ▶ No positional Access
- **I** Unpredictable iteration order!

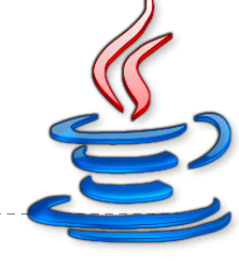

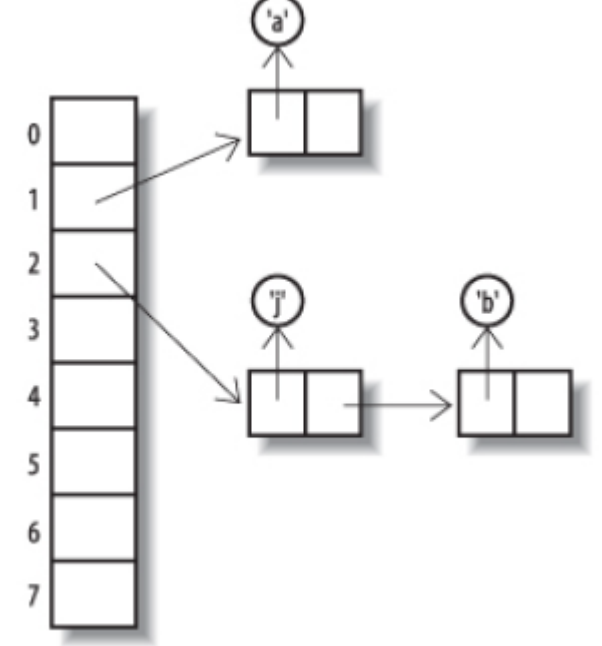

#### Collection Family Tree

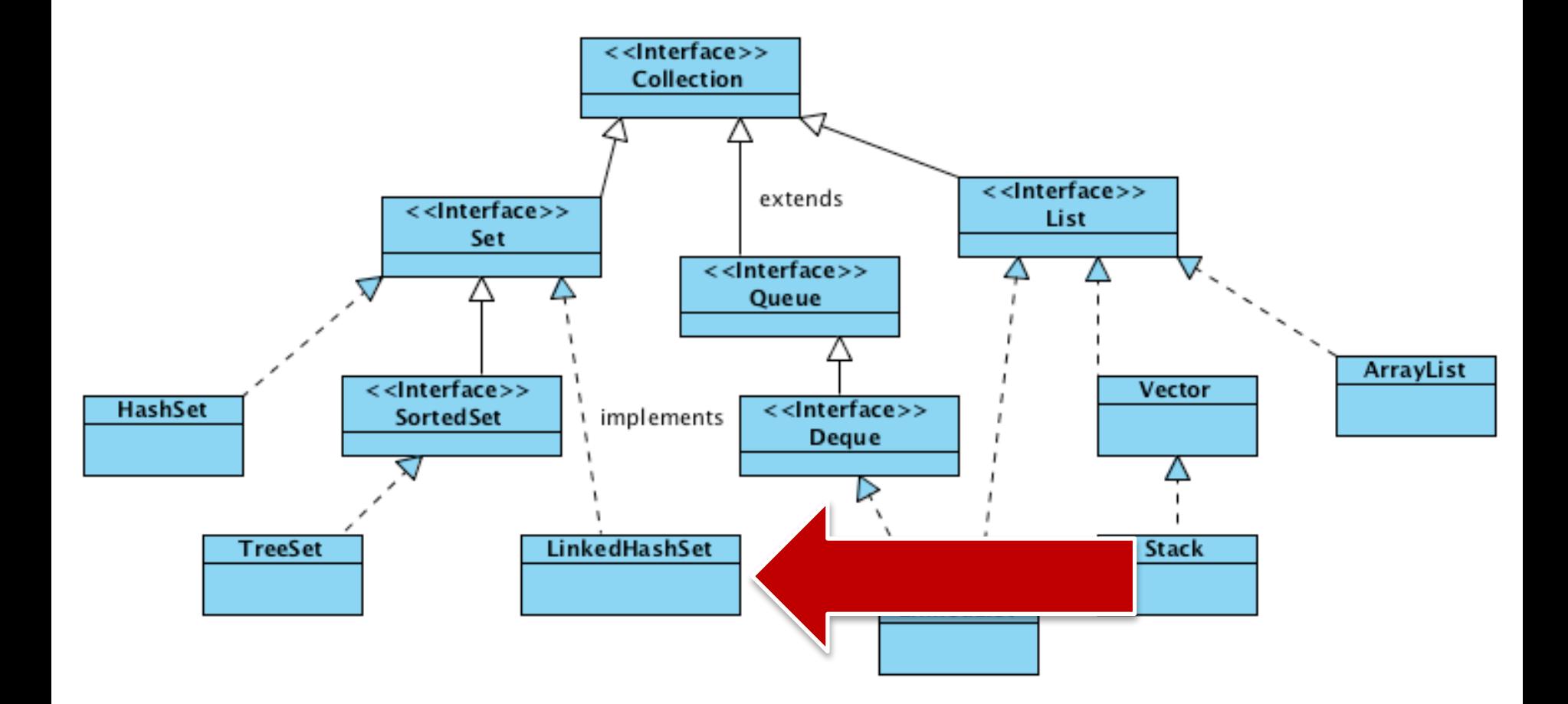

# LinkedHashSet

- ▶ Add/remove elements
	- ! boolean **add**(element)
	- ! boolean **remove**(object)
- ▶ Search
	- ! boolean **contains**(object)
- ▶ No duplicates
- ▶ No positional Access
- **Predictable** iteration order

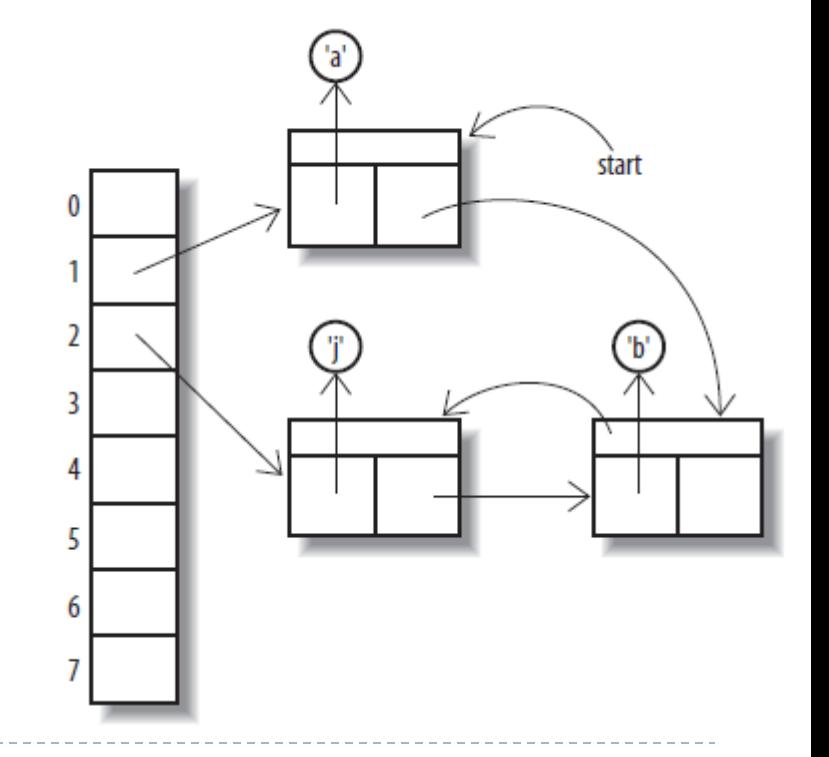

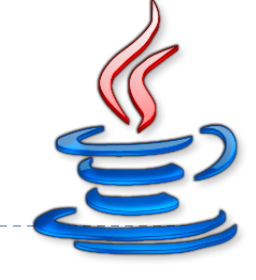

#### **Costructors**

- ▶ public HashSet()
- ▶ public HashSet(Collection<? extends E> c)
- ▶ HashSet(int initialCapacity)
- ▶ HashSet(int initialCapacity, float loadFactor)

#### **Costructors**

- ▶ public HashSet<sup>()</sup>
- public Hash $\leq 16$  stion<? extends E> c)
- **HashSet(int initialCapacity)**
- ▶ HashSet(int initialCapacity, float loadFactor) 75

16

 $\frac{1}{\sqrt{2}}$ 

#### JCF's HashSet

- ▶ Built-in hash function
- **Dynamic hash table resize**
- ▶ Smoothly handles collisions (chaining)
- $\triangleright$  O(1) operations (well, usually)
- **Take it easy!**

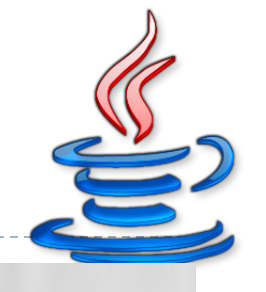

# Default hash function in Java

public boolean **equals**(Object obj); public int **hashCode**();

- ! If two objects **are equal** according to the equals() method, then hashCode() must produce the same result
- ! If two objects **are not equal** according to the equals() method, performances are better whether the hashCode() produces different result

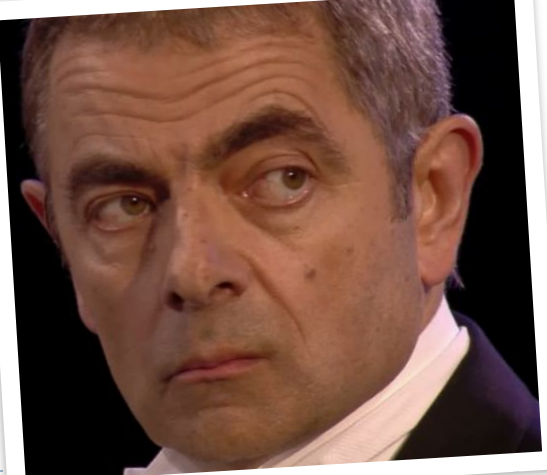

## Hash functions in Java

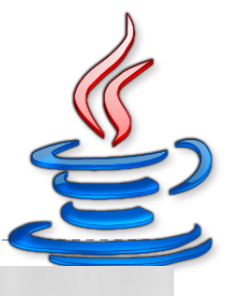

public boolean **equals**(Object obj); public int **hashCode**();

> **hashCode()** and **equals()**  should always be defined together

MAIT GROENING

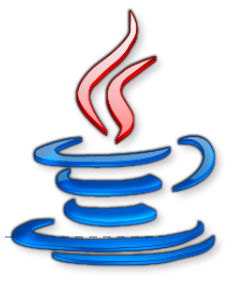

- ▶ public int hashCode()
	- returns a 32-bit signed integer
		- ! 32-bit Float or 32-bit Integer could be used directly
		- ▶ Perfect hash function: map each input to a different hash value
	- **Eclipse provides a convenient method to automatically** generate equals() and hashCode() implementation

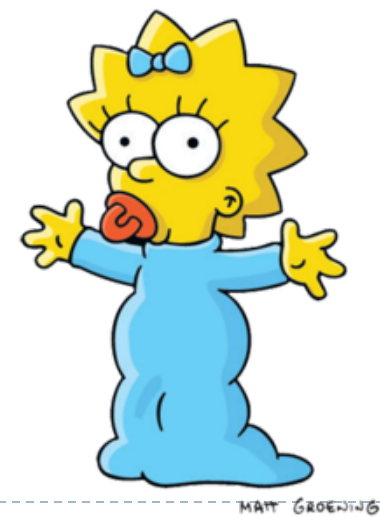

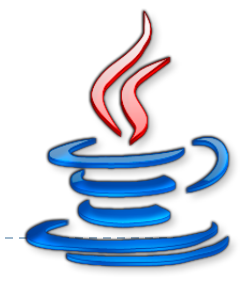

#### $\rightarrow$  == or !=

**■ Used to compare the references of two objects** 

```
MyData foo = new MyData();
MyData bar = new MyData();
if(foo != bar) {
    System.out.println("References are different"); 
} 
if(foo == bar){
    System.out.println("References are equal");
}
```
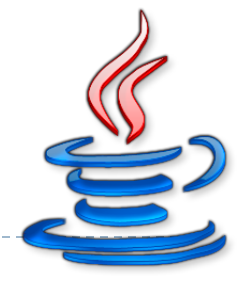

#### ▶ equals()

! Used to give **equality** information about the objects

```
MyData foo = new MyData();
MyData bar = new MyData();
if(foo.equals(bar)) {
    System.out.println("Objects have the same values"); 
} else { 
    System.out.println("Objects have different values"); 
}
```
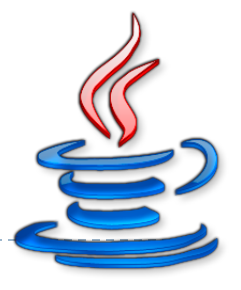

#### ▶ hashCode()

- $\triangleright$  Return the hash value of an object
- ! Must behave in a way consistent with the same object equals() method

```
MyData foo = new MyData();
MyData bar = new MyData();
if(foo.equals(bar)) {
    if(foo.hashCode() == bar.hashCode()) {
         System.out.println("Hash code must be equal")
\left\{\begin{array}{ccc} \end{array}\right\}}
```
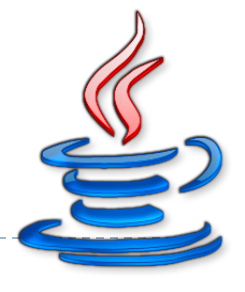

## Recap

#### **CompareTo()**

- **In Gives the ordering of objects**
- **Must be used only if need to order the object in a** collection

```
MyData foo = new MyData();
MyData bar = new MyData();
if (foo.compareTo(bar) == 0) // WRONG!! 
}
```
## Implementing your own hash functions

#### ▶ Grab your hash function from a professional

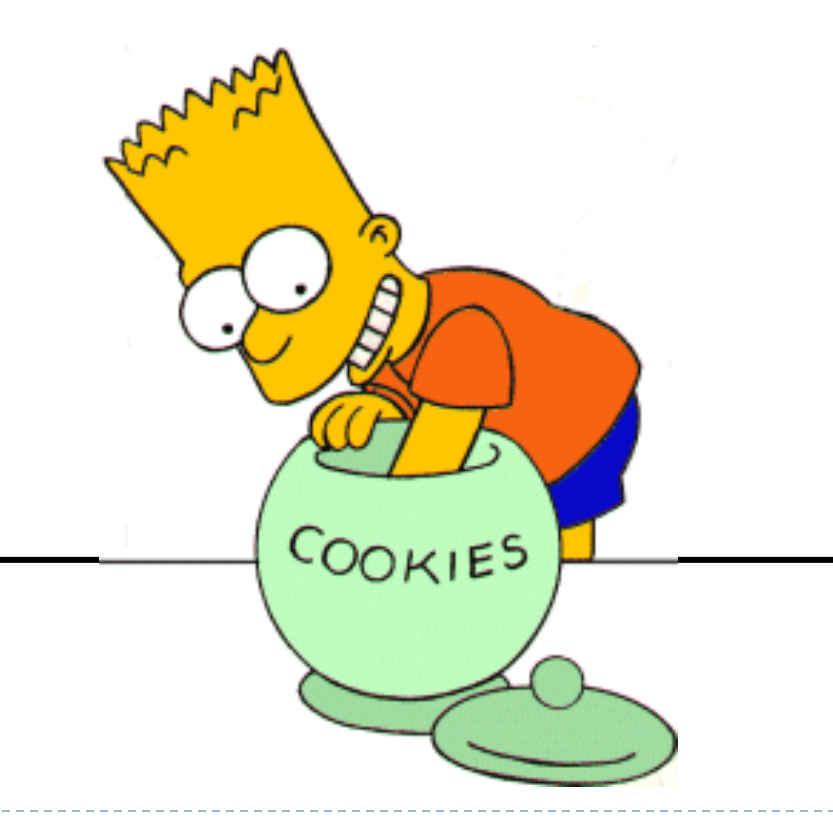

Tecniche di programmazione 40 A.A. 2017/2018

# Licenza d'uso

- ! Queste diapositive sono distribuite con licenza Creative Commons "Attribuzione - Non commerciale - Condividi allo stesso modo (CC BY-NC-SA)"
- ▶ Sei libero:
	- ! di riprodurre, distribuire, comunicare al pubblico, esporre in pubblico, rappresentare, eseguire e recitare quest'opera
	- **I** di modificare quest'opera
- ▶ Alle seguenti condizioni:
	- ! **Attribuzione** Devi attribuire la paternità dell'opera agli autori originali e in modo tale da non suggerire che essi avallino te o il modo in cui tu usi l'opera.
	- **Non commerciale** Non puoi usare quest'opera per fini commercia
	- **Condividi allo stesso modo** Se alteri o trasformi quest'opera, o s la usi per crearne un'altra, puoi distribuire l'opera risultante solo con una licenza identica o equivalente a questa.
- <http://creativecommons.org/licenses/by-nc-sa/3.0/>

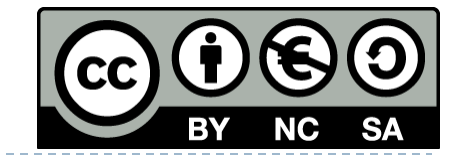